# Package 'nndiagram'

April 18, 2023

<span id="page-0-0"></span>Title Generator of 'LaTeX' Code for Drawing Neural Network Diagrams with 'TikZ'

Version 1.0.0

Maintainer Chencheng Fang <ccfang@uni-bonn.de>

Description Generates 'LaTeX' code for drawing well-formatted neural network diagrams with 'TikZ'. Users have to define number of neurons on each layer, and optionally define neuron connections they would like to keep or omit, layers they consider to be oversized and neurons they would like to draw with lighter color. They can also specify the title of diagram, color, opacity of figure, labels of layers, input and output neurons. In addition, this package helps to produce 'LaTeX' code for drawing activation functions which are crucial in neural network analysis. To make the code work in a 'LaTeX' editor, users need to install and import some 'TeX' packages including 'TikZ' in the setting of 'TeX' file.

License MIT + file LICENSE

Encoding UTF-8

RoxygenNote 7.2.1

Imports dplyr, utils

**Suggests** test that  $(>= 3.0.0)$ 

URL <https://github.com/ccfang2/nndiagram>

BugReports <https://github.com/ccfang2/nndiagram/issues>

Config/testthat/edition 3 NeedsCompilation no Author Chencheng Fang [aut, cre] Repository CRAN Date/Publication 2023-04-18 14:40:02 UTC

# R topics documented:

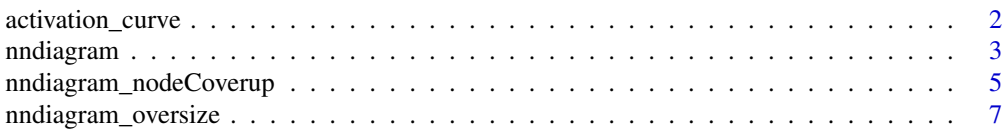

#### <span id="page-1-0"></span> $\blacksquare$

<span id="page-1-1"></span>

# Description

The activation\_curve command is used to produce 'LaTeX' code for drawing well-formatted activation functions, which are crucial in neural network analysis. To make the code work in a 'LaTeX' editor, users need to install and import two 'TeX' packages [TikZ](https://www.overleaf.com/learn/latex/TikZ_package) and [pgfplots](https://ctan.org/pkg/pgfplots) in the setting of 'TeX' file. Syntax of importing these packages is included in the output of function.

# Usage

```
activation_curve(
  expr = "ReLU",
  title = NULL,
  xlabel = NULL,ylabel = NULL,
  xmin = -10,
  xmax = 10,
  ymin = NULL,
  ymax = NULL,
  suppress = FALSE
)
```
#### Arguments

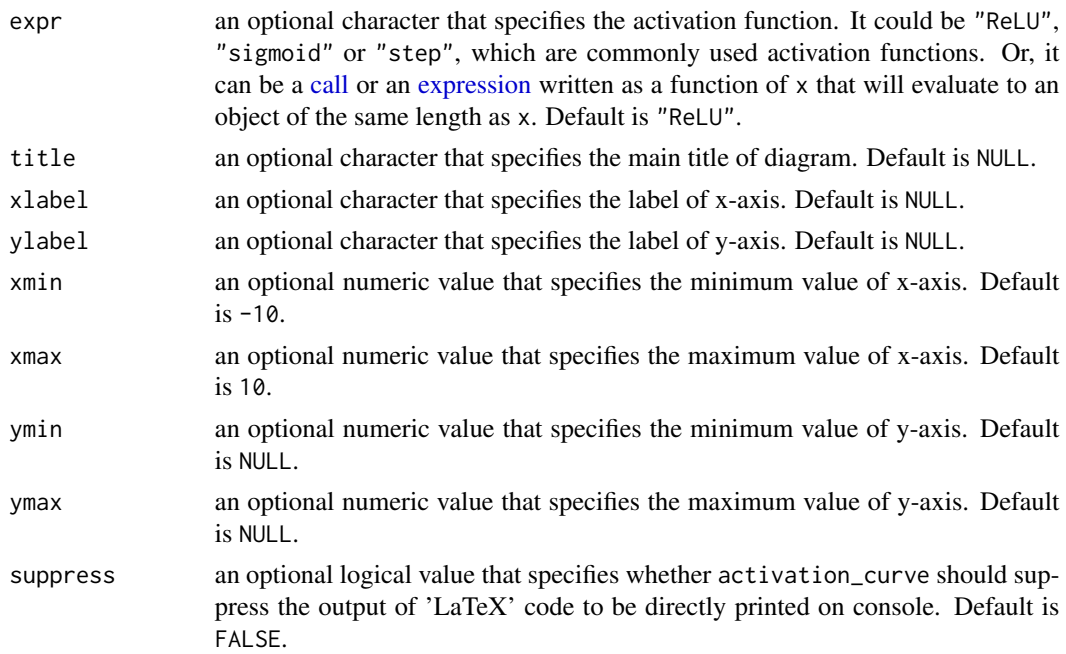

#### <span id="page-2-0"></span>nndiagram 3

#### Value

activation\_curve uses cat() to print out 'LaTeX' code on console, if not suppressed. Also, activation\_curve saves the same output as a character vector invisibly, so users could use cat() to print it out later at their demand, as shown in Examples. The activation\_curve 'LaTeX' output can be directly copied and pasted to produce activation curve in any 'LaTeX' editor.

## Author(s)

Chencheng Fang, Bonn Graduate School of Economics, University of Bonn. Email:  $\langle ccf\rangle$  and  $\langle -\rangle$  bonn.de>

#### See Also

[nndiagram;](#page-2-1) [nndiagram\\_oversize;](#page-6-1) [nndiagram\\_nodeCoverup.](#page-4-1)

# Examples

```
# Rectified Linear Unit Function with all arguments default
activation_curve()
```

```
# Sigmoid function with domain from -5 to 5.
activation_curve(expr="sigmoid", title="Sigmoid Function", xmin=-5, xmax=5)
```

```
# Define a parametric ReLU in the argument of \code{expr}.
activation_curve(expr="(x>=0)*x+0.2*x*(x<0)", title="Parametric Rectified Linear Unit Function")
```

```
# Suppress the output of 'LaTeX' code to be directly printed on the console and save the output
# to an object, which can be printed later at demand.
nnd_activation <- activation_curve(suppress=TRUE)
cat(paste(nnd_activation,"\n"))
```
<span id="page-2-1"></span>nndiagram *Producing 'LaTeX' Code for Drawing Neural Network Diagrams*

#### Description

The nndiagram command is used to produce 'LaTeX' code for drawing well-formatted neural network diagrams. To make the code work in a 'LaTeX' editor, users need to install and import two 'TeX' packages, i.e., [TikZ](https://www.overleaf.com/learn/latex/TikZ_package) and [ifthen](https://www.ctan.org/pkg/ifthen#:~:text=Ifthen%20is%20a%20separate%20package%20within%20the%20LaT.,always%20needed%20to%20load%20it.%20Sources.%20%2Fmacros%2Flatex%2Fbase.%20Documentation.) in the setting of 'TeX' file. Syntax of importing these packages is included in the output of function.

#### Usage

```
nndiagram(
  input,
  hidden,
 keep = NULL,
  omit = NULL,title = NULL,
```

```
color = "black",
  alpha = 1,
  layer.sep = 2.5,
  layer.label = NULL,
  input.label = NULL,
  output.label = NULL,
  suppress = FALSE
)
```
# Arguments

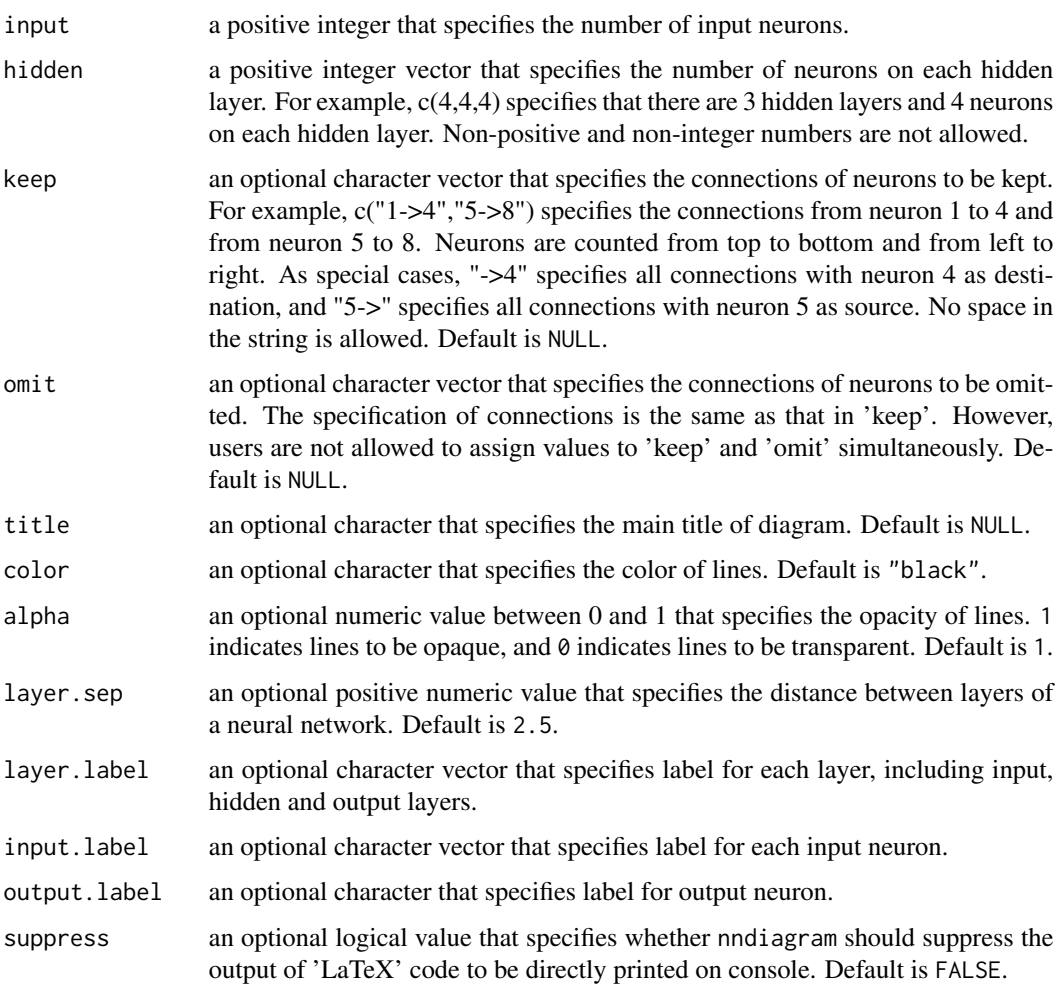

# Value

nndiagram uses cat() to print out 'LaTeX' code on console, if not suppressed. Also, nndiagram saves the same output as a character vector invisibly, so users could use cat() to print it out later at their demand, as shown in Examples. The nndiagram 'LaTeX' output can be directly copied and pasted to produce neural network diagram in any 'LaTeX' editor.

# <span id="page-4-0"></span>Note

This package is an ongoing project, and more functions will be added in the future, such as those to produce pdf version of diagrams or convert handdrawing neural network diagrams to computerized ones. Collaborations are sincerely welcome. Comments and suggestions are always highly appreciated.

# Author(s)

Chencheng Fang, Bonn Graduate School of Economics, University of Bonn. Email: <ccfang@uni-bonn.de>

# See Also

[nndiagram\\_oversize;](#page-6-1) [nndiagram\\_nodeCoverup;](#page-4-1) [activation\\_curve.](#page-1-1)

#### Examples

# A neural network with 3 neurons on input layer, 4 neurons on each of 3 hidden layers, # and 1 neuron on output layer. No connection is omitted and all other arguments are default. nndiagram(input=3, hidden=c(4,4,4))

# Same as the first example but connections from neuron 1 to 4 and from neuron 5 to 8 are omitted. nndiagram(input=3, hidden=c(4,4,4), omit=c("1->4","5->8"))

# Same as the first example but connections with neuron 4 as destination are omitted. nndiagram(input=3, hidden=c(4,4,4), omit=c("->4"))

```
# Same as the first example but connections with neuron 5 as source are omitted.
nndiagram(input=3, hidden=c(4,4,4), omit=c("5->"))
```

```
# Suppress the output of 'LaTeX' code to be directly printed on the console and save the output
# to an object, which can be printed later at demand.
nnd <- nndiagram(input=3, hidden=c(4,4,4), suppress=TRUE)
cat(paste(nnd,"\n"))
```
<span id="page-4-1"></span>nndiagram\_nodeCoverup *Producing 'LaTeX' Code for Drawing Neural Network Diagrams with Some Neurons being Covered-up*

# Description

The nndiagram\_nodeCoverup command is used to produce 'LaTeX' code for drawing well-formatted neural network diagrams, some neurons of which users hope to cover up with lighter color. To make the code work in a 'LaTeX' editor, users need to install and import the 'TeX' package [TikZ](https://www.overleaf.com/learn/latex/TikZ_package) in the setting of 'TeX' file. Syntax of importing this package is included in the output of function.

# Usage

```
nndiagram_nodeCoverup(
  input,
  hidden,
 node.coverup = NULL,
  title = NULL,
  color = "black",
  alpha = 1,
  layer.sep = 2.5,
  layer.label = NULL,
  input.label = NULL,
  output.label = NULL,
  suppress = FALSE
\mathcal{L}
```
#### Arguments

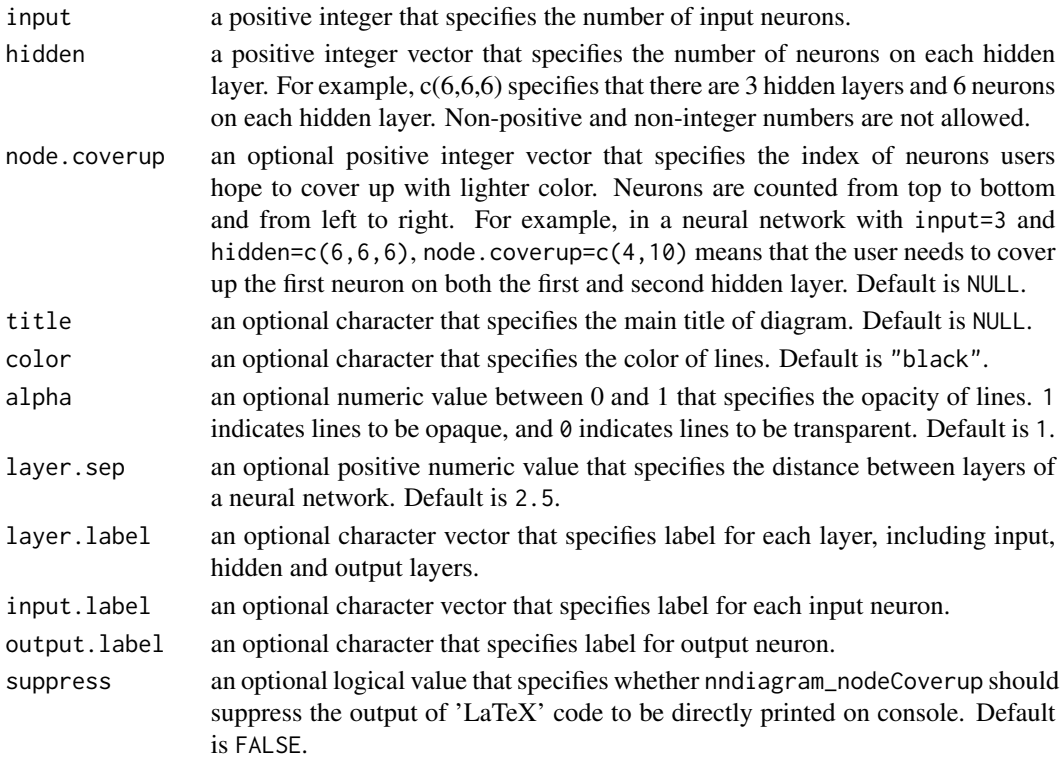

# Value

nndiagram\_nodeCoverup uses cat() to print out 'LaTeX' code on console, if not suppressed. Also, nndiagram\_nodeCoverup saves the same output as a character vector invisibly, so users could use cat() to print it out later at their demand, as shown in Examples. The nndiagram\_nodeCoverup 'LaTeX' output can be directly copied and pasted to produce neural network diagram in any 'La-TeX' editor.

# <span id="page-6-0"></span>Note

This package is an ongoing project, and more functions will be added in the future, such as those to produce pdf version of diagrams or convert handdrawing neural network diagrams to computerized ones. Collaborations are sincerely welcome. Comments and suggestions are always highly appreciated.

## Author(s)

Chencheng Fang, Bonn Graduate School of Economics, University of Bonn. Email:  $\langle ccf\rangle$  and  $\langle -\rangle$  bonn.de>

#### See Also

[nndiagram;](#page-2-1) [nndiagram\\_oversize;](#page-6-1) [activation\\_curve.](#page-1-1)

#### Examples

```
# A neural network with 3 neurons on input layer, 6 neurons on each of 3 hidden layers,
# and 1 neuron on output layer. All other arguments are default, so no neuron is
# drawn with lighter color.
nndiagram_nodeCoverup(input=3, hidden=c(6,6,6))
# Same as the first example but neurons indexed with 4 and 11 are designed to be drawn
# with lighter color.
nndiagram_nodeCoverup(input=3, hidden=c(6,6,6), node.coverup=c(4,10))
# Same as the first example but distance between layers is defined to be smaller.
nndiagram_nodeCoverup(input=3, hidden=c(6,6,6), layer.sep=1.5)
# Suppress the output of 'LaTeX' code to be directly printed on the console and save the output
# to an object, which can be printed later at demand.
nnd_nodeCoverup <- nndiagram_nodeCoverup(input=3, hidden=c(6,6,6), suppress=TRUE)
cat(paste(nnd_nodeCoverup,"\n"))
```
<span id="page-6-1"></span>nndiagram\_oversize *Producing 'LaTeX' Code for Drawing Over-sized Neural Network Diagrams*

#### Description

The nndiagram\_oversize command is used to produce 'LaTeX' code for drawing well-formatted neural network diagrams, some layers of which have excess neurons that users hope to leave out. To make the code work in a 'LaTeX' editor, users need to install and import the 'TeX' package [TikZ](https://www.overleaf.com/learn/latex/TikZ_package) in the setting of 'TeX' file. Syntax of importing this package is included in the output of function.

# Usage

```
nndiagram_oversize(
  input,
  hidden,
  size.cutoff = 7,
  title = NULL,
  color = "black",
  alpha = 1,
  layer.sep = 2.5,
  layer.label = NULL,
  input.label = NULL,
  output.label = NULL,
  suppress = FALSE
\mathcal{L}
```
#### Arguments

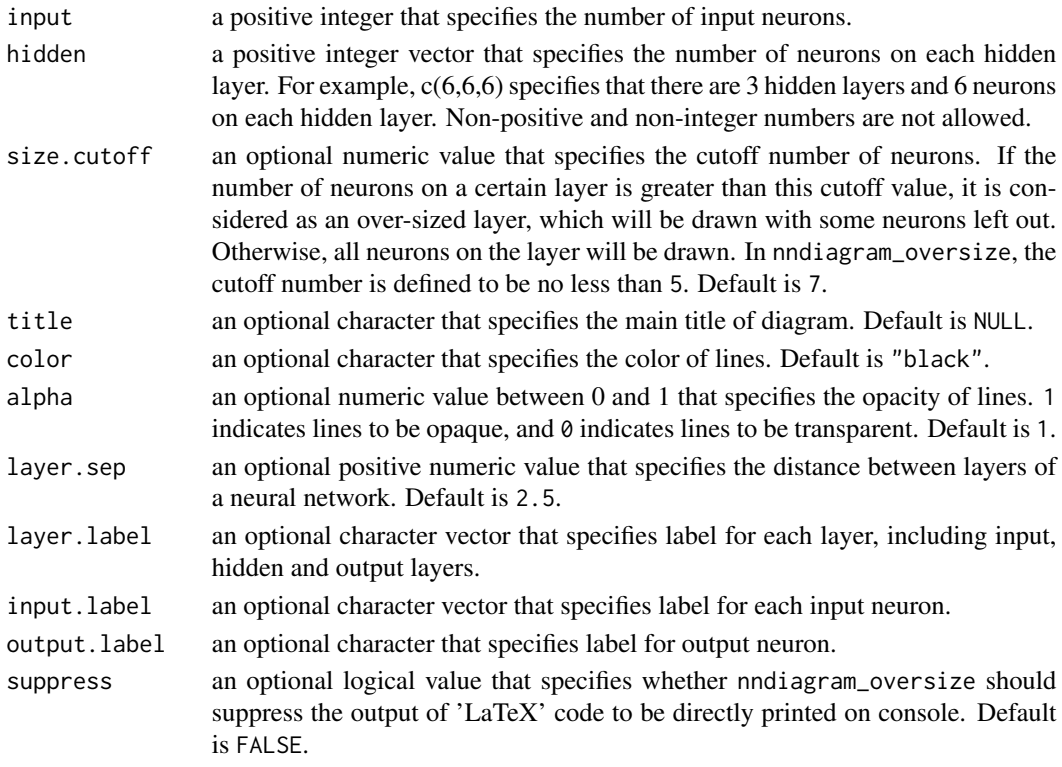

# Value

nndiagram\_oversize uses cat() to print out 'LaTeX' code on console, if not suppressed. Also, nndiagram\_oversize saves the same output as a character vector invisibly, so users could use cat() to print it out later at their demand, as shown in Examples. The nndiagram\_oversize 'La-TeX' output can be directly copied and pasted to produce neural network diagram in any 'LaTeX' editor.

# <span id="page-8-0"></span>Note

This package is an ongoing project, and more functions will be added in the future, such as those to produce pdf version of diagrams or convert handdrawing neural network diagrams to computerized ones. Collaborations are sincerely welcome. Comments and suggestions are always highly appreciated.

#### Author(s)

Chencheng Fang, Bonn Graduate School of Economics, University of Bonn. Email: <ccfang@uni-bonn.de>

#### See Also

[nndiagram;](#page-2-1) [nndiagram\\_nodeCoverup;](#page-4-1) [activation\\_curve.](#page-1-1)

#### Examples

# A neural network with 3 neurons on input layer, 6 neurons on each of 3 hidden layers, and 1 neuron # on output layer. All other arguments are default, so no layer is considered to be over-sized. nndiagram\_oversize(input=3, hidden=c(6,6,6))

# Same as the first example but cutoff value of size is designed to be 5, so all hidden layers are # considered to be over-sized. nndiagram\_oversize(input=3, hidden=c(6,6,6), size.cutoff=5)

# Same as the second example but labels of input neurons are designed to be letters from a to c. nndiagram\_oversize(input=3, hidden=c(6,6,6), size.cutoff=5, input.label=letters[1:3])

# Suppress the output of 'LaTeX' code to be directly printed on the console and save the output # to an object, which can be printed later at demand.

nnd\_oversize <- nndiagram\_oversize(input=3, hidden=c(6,6,6), size.cutoff=5, suppress=TRUE) cat(paste(nnd\_oversize,"\n"))

# <span id="page-9-0"></span>Index

activation\_curve, [2,](#page-1-0) *[5](#page-4-0)*, *[7](#page-6-0)*, *[9](#page-8-0)*

call, *[2](#page-1-0)*

expression, *[2](#page-1-0)*

nndiagram, *[3](#page-2-0)*, [3,](#page-2-0) *[7](#page-6-0)*, *[9](#page-8-0)* nndiagram\_nodeCoverup, *[3](#page-2-0)*, *[5](#page-4-0)*, [5,](#page-4-0) *[9](#page-8-0)* nndiagram\_oversize, *[3](#page-2-0)*, *[5](#page-4-0)*, *[7](#page-6-0)*, [7](#page-6-0)